**证券股票2019目标价是多少-怎么算股票目标价-股识吧**

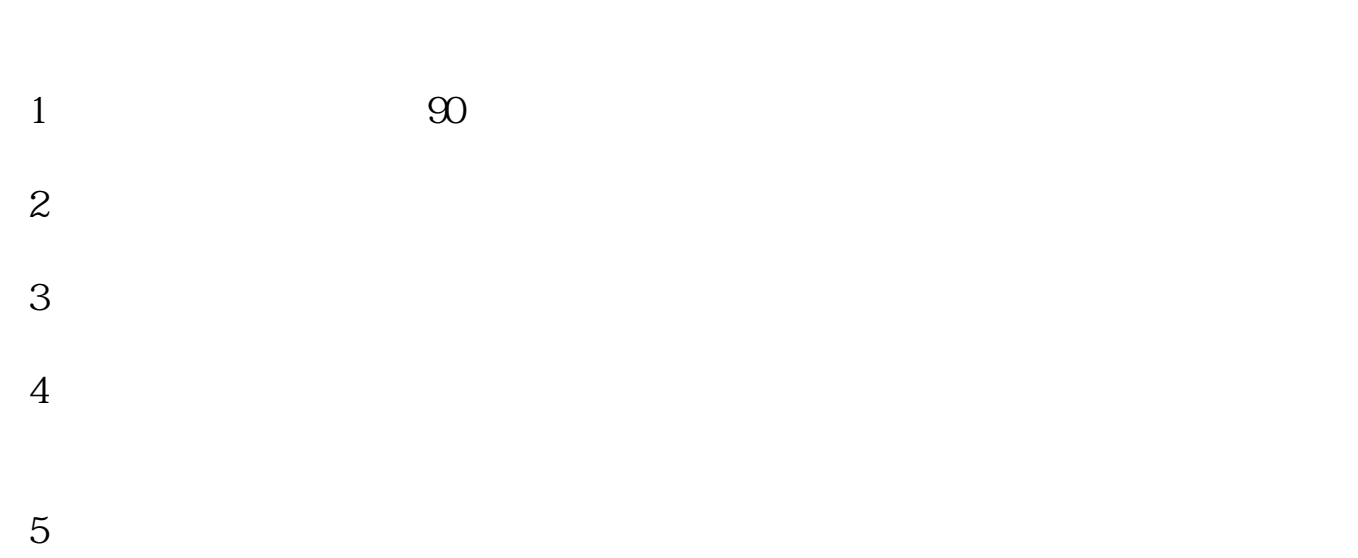

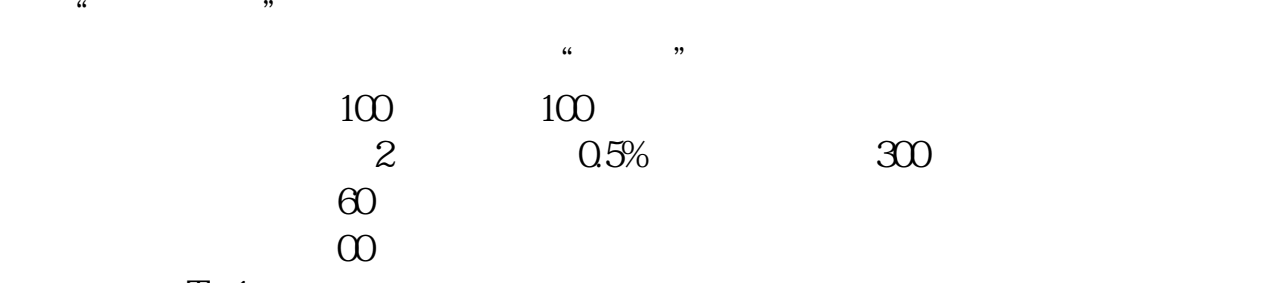

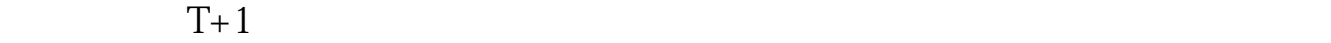

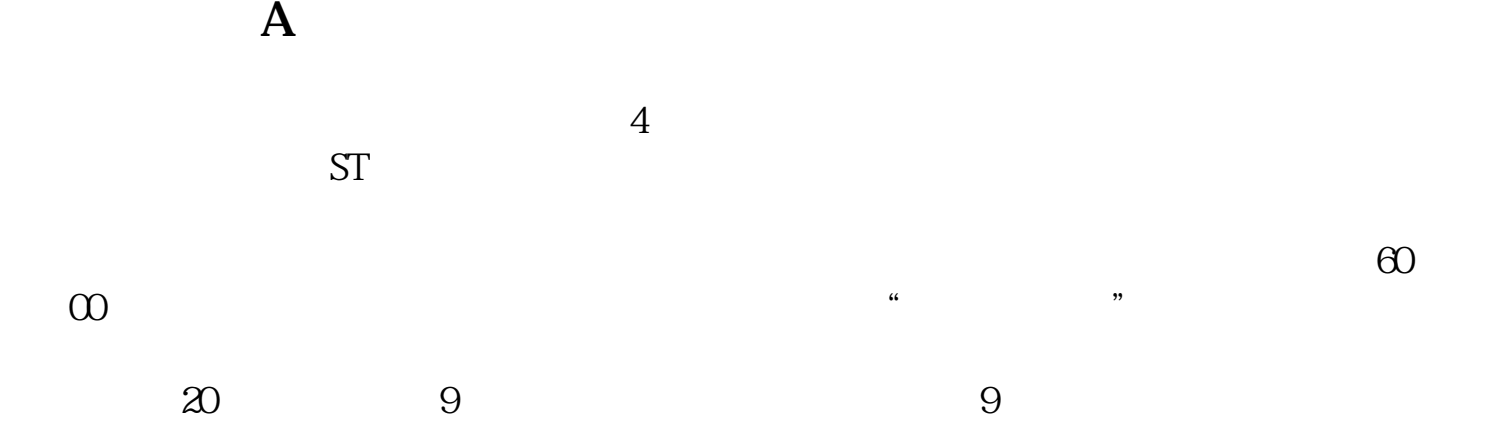

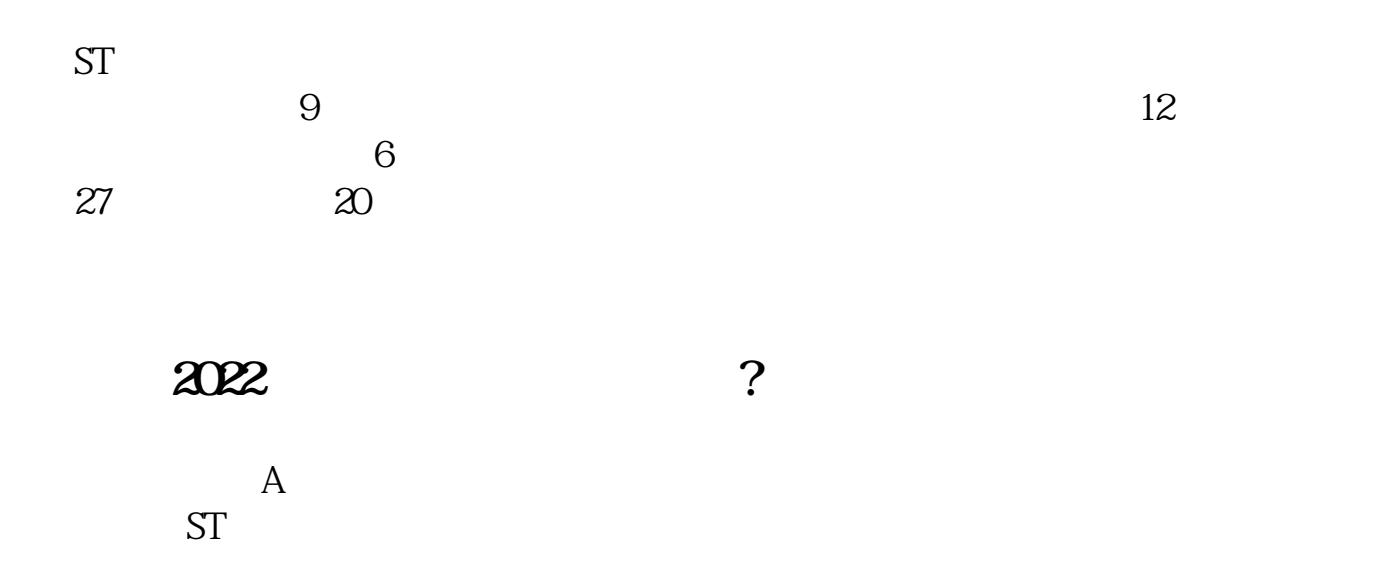

、前期阻力位z;

 $50%$   $100%$ 

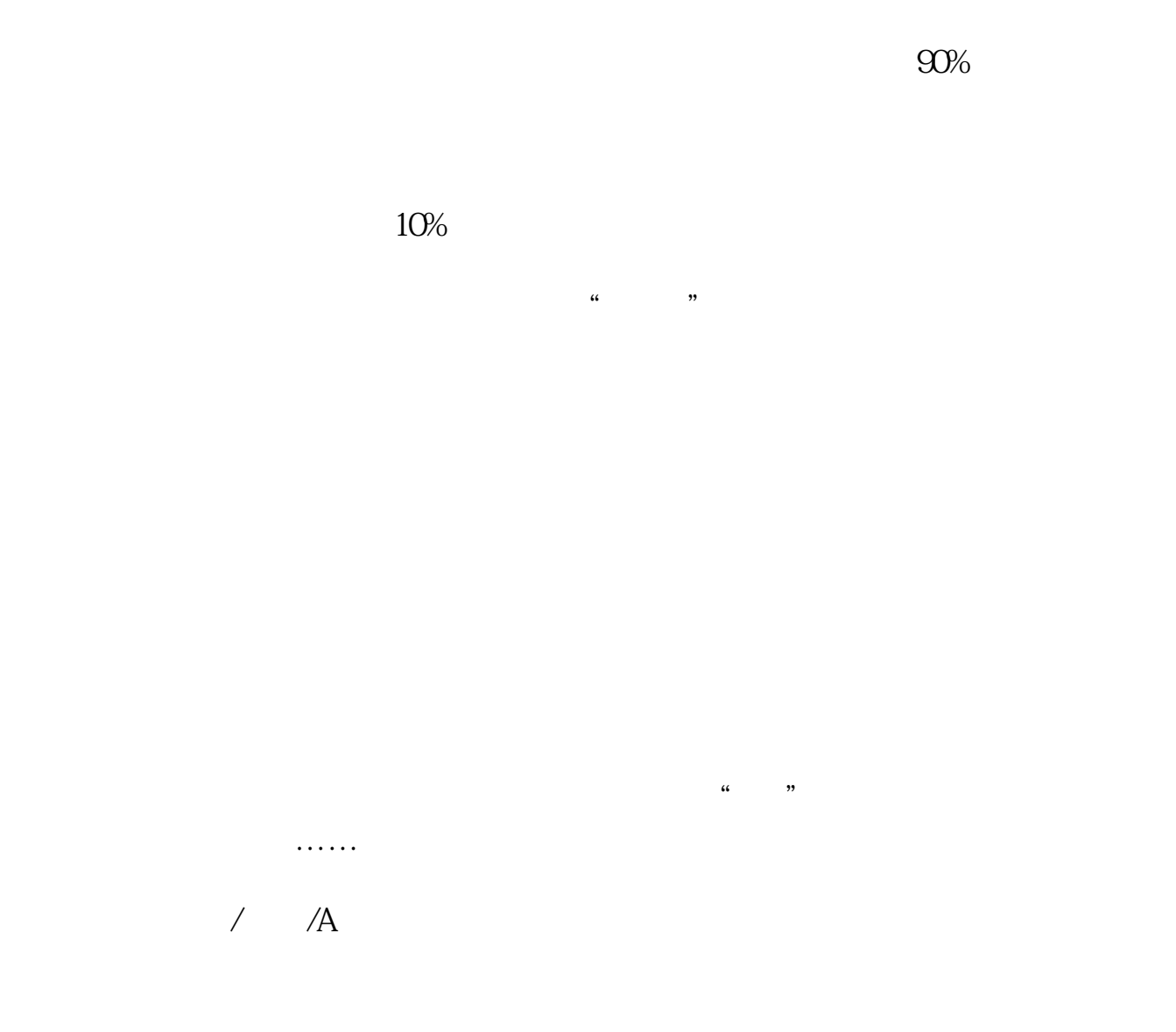

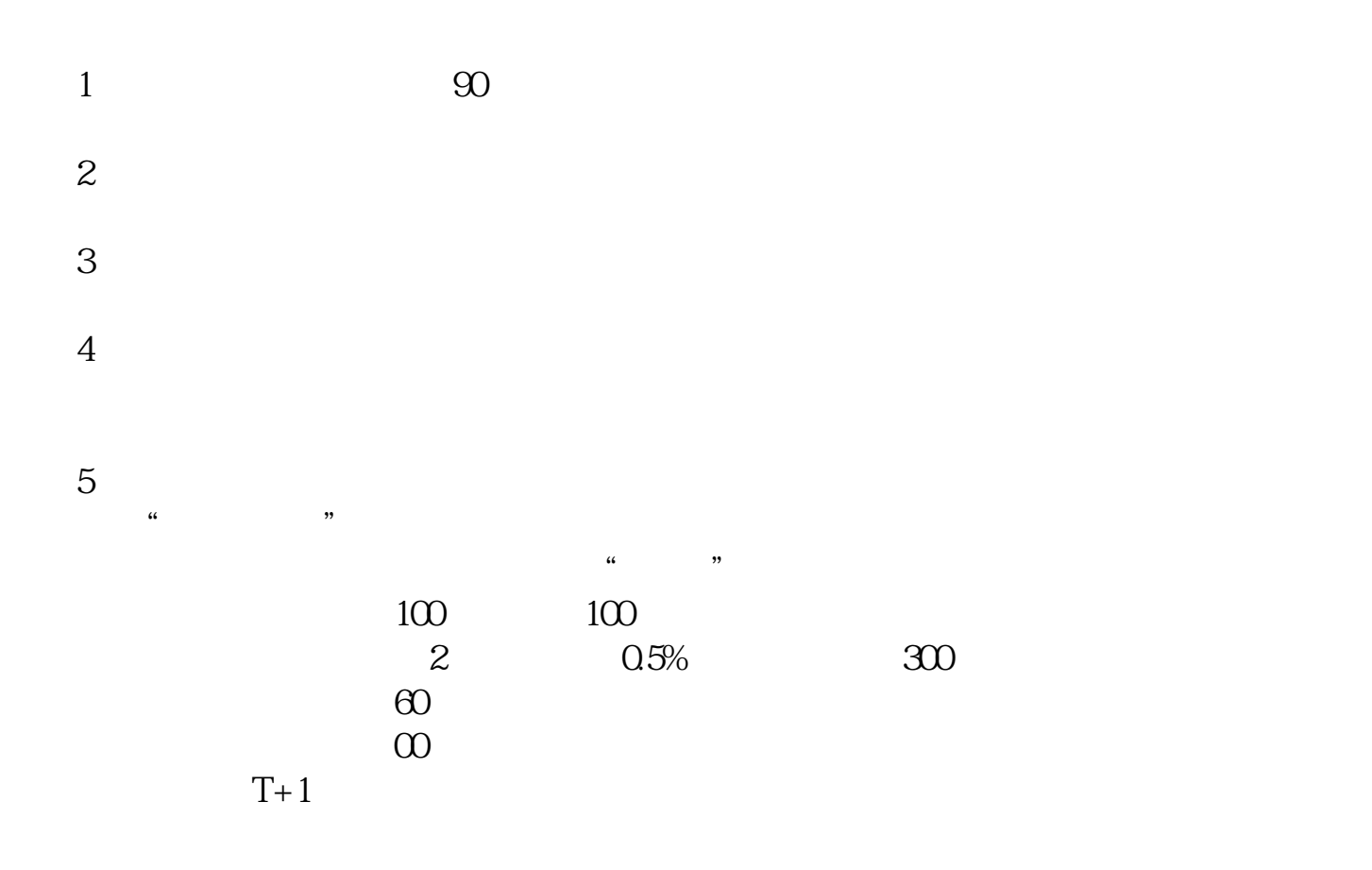

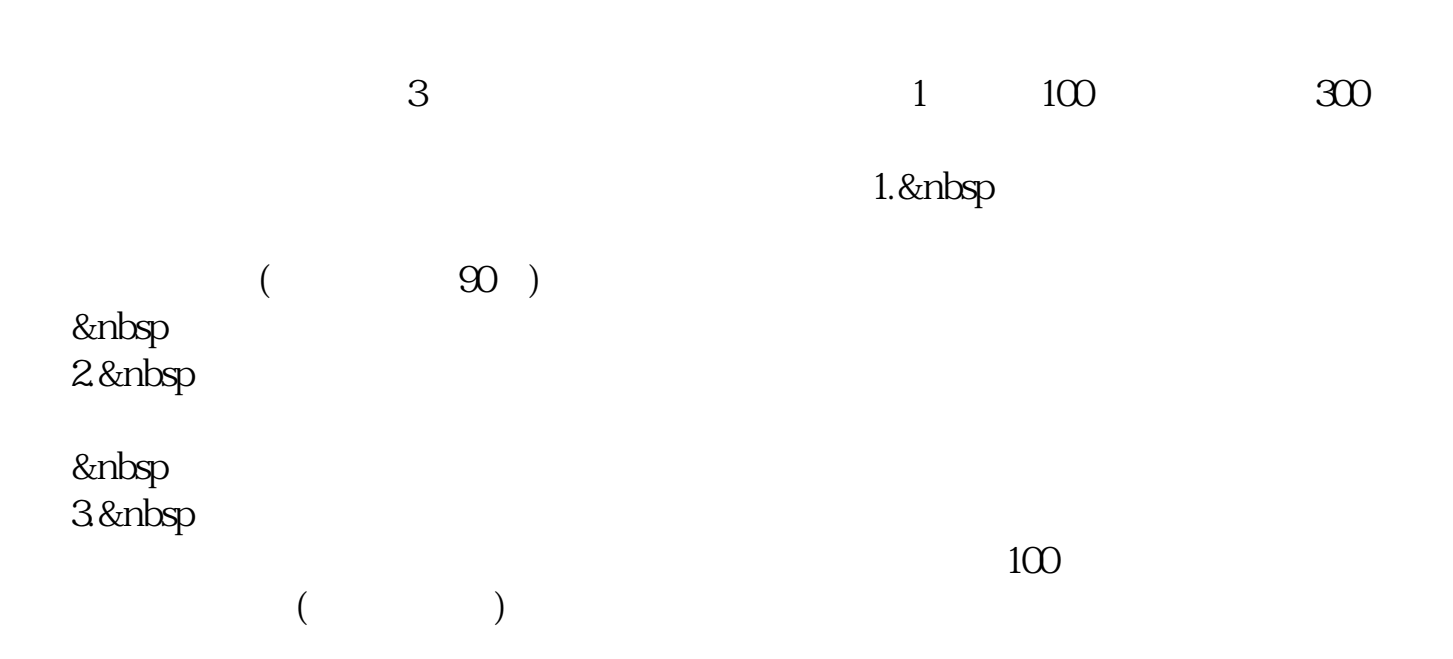

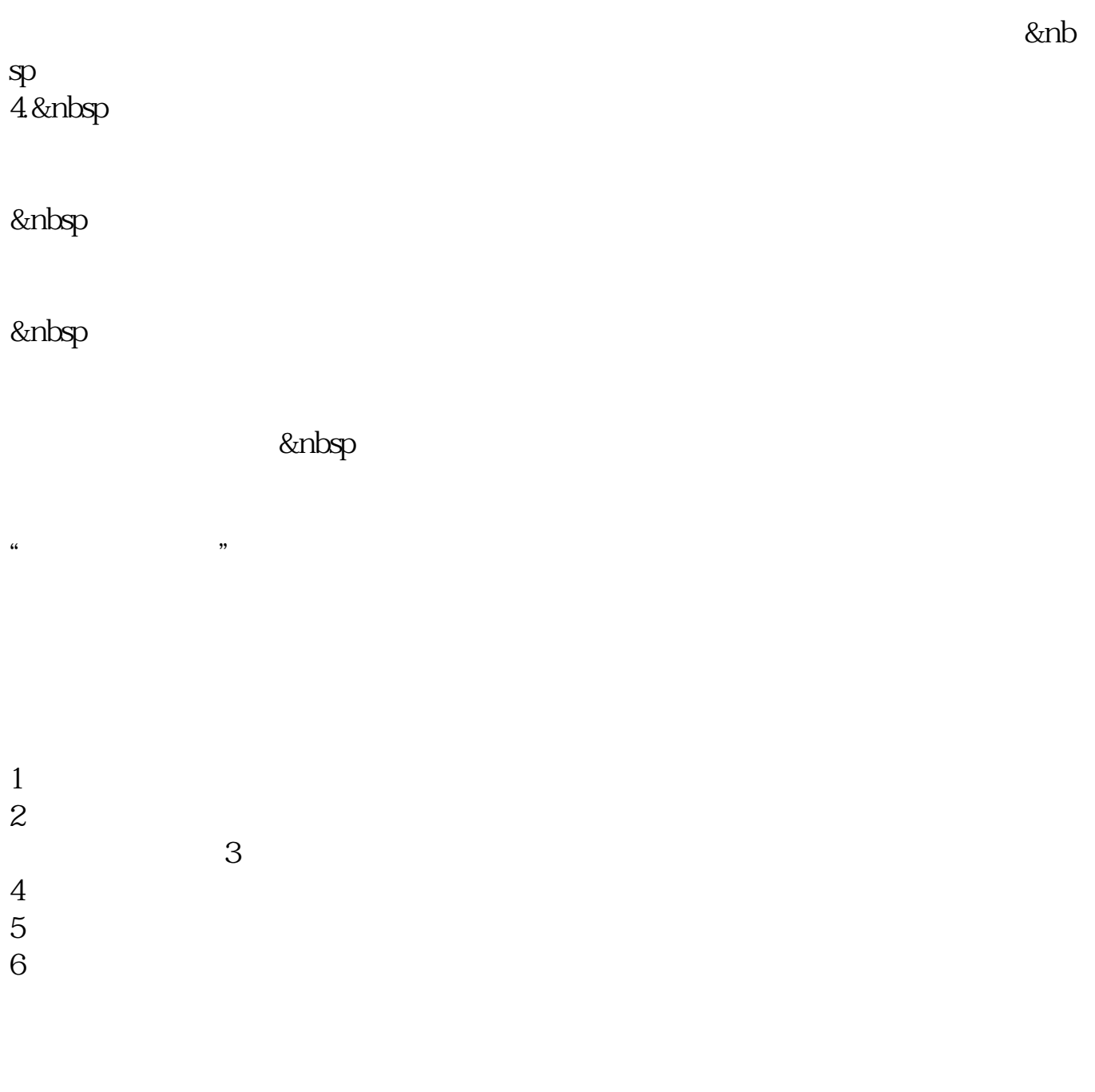

本回答参考南风理财网 \*://\*nginv\*/licai/MarketIT/ShowArt.aspx?ArtId=26584

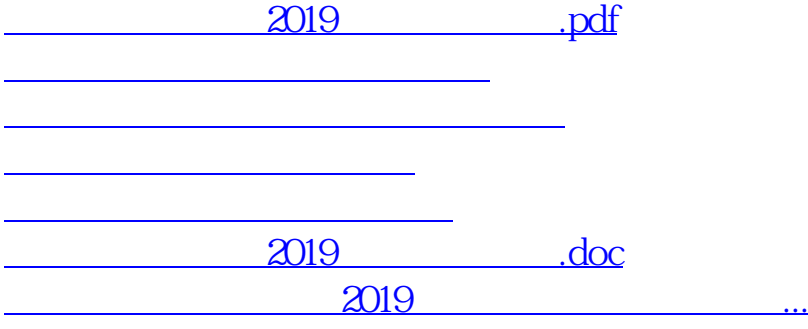

<u><https://www.gupiaozhishiba.com/store/44395885.html></u>